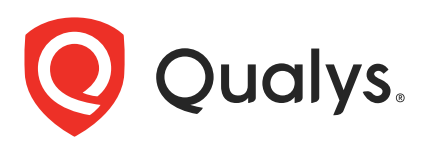

# Qualys Endpoint Detection and Response v3.x API Release Notes

Version 3.0 November 30, 2023

Qualys Endpoint Detection and Response API gives you many ways to integrate your programs and API calls with Qualys capabilities.

### What's New

[Paginate Search Results Using SearchAfter API](#page-1-0)

[Retrieve Asset Details using Asset API](#page-16-0)

[Block Malicious Host using BlockFeature API](#page-22-0)

[Quarantine or Kill File or Process Using Remediation API](#page-24-0)

### URL to the Qualys API Server

The Qualys API URL you should use for API requests depends on the Qualys platform where your account is located.

[Click here to identify your Qualys platform and get the API URL](https://www.qualys.com/platform-identification/) 

This documentation uses the API gateway URL for Qualys US Platform 1 (https://gateway.qg1.apps.qualys.com) in sample API requests. If you're on another platform, please replace this URL with the appropriate gateway URL for your account.

Copyright 2023 by Qualys, Inc. All Rights Reserved.

# <span id="page-1-0"></span>Paginate Search Results Using SearchAfter API

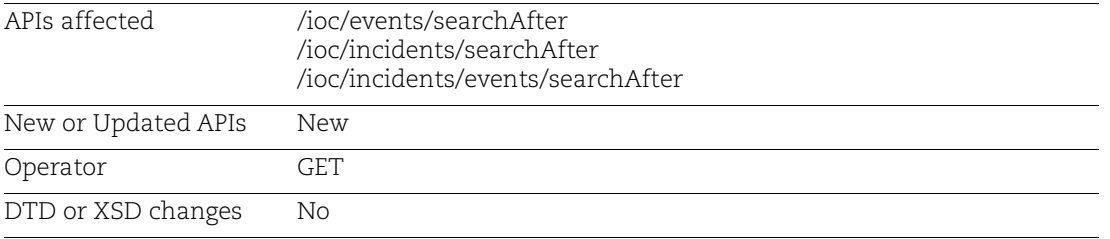

Use this API to retrieve a large number of the search results in smaller sections or batches.

# Input Parameters for Fetch Events

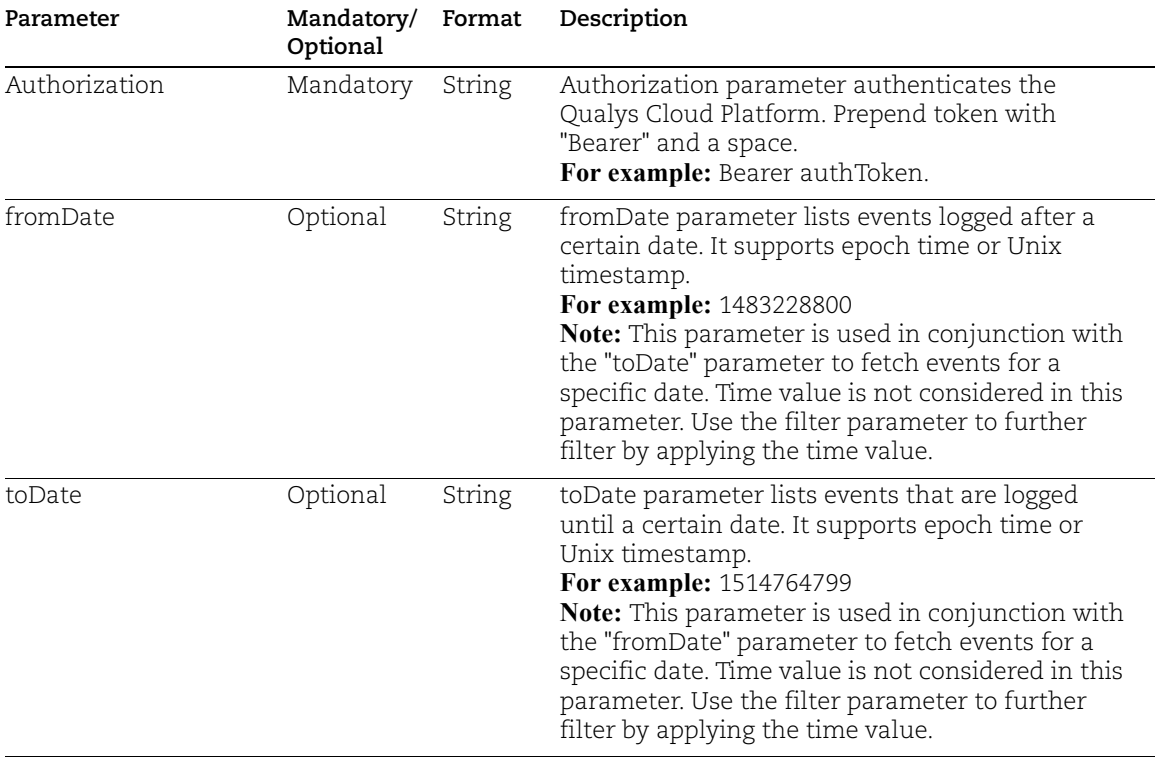

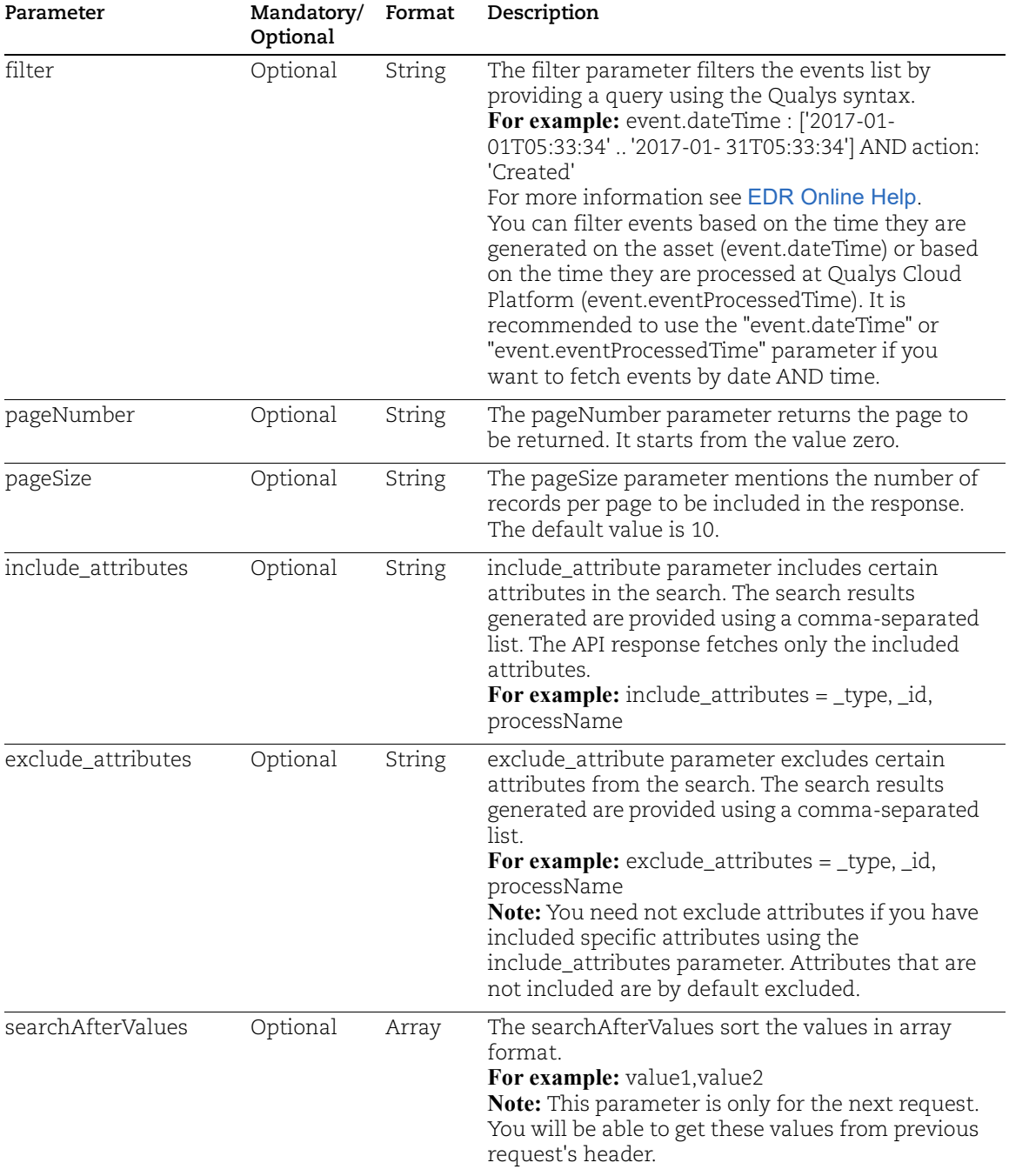

#### Sample - Fetch Events Using SearchAfter

#### API request:

```
curl -X GET "<qualys base url>/ioc/events/searchAfter" --header "accept:
*/*" --header "Authorization: Bearer <token>"
```

```
\lceil {
      "dateTime": "2023-10-02T00:00:12.299+0000",
      "eventProcessedTime": "2023-10-01T23:58:06.530+0000",
      "file": {
          "fullPath": 
"C:\\$WINDOWS.~BT\\Work\\MachineIndependent\\Working\\agentmgr\\CCSIAgent
\\005A4BDD\\USER00000001\\S-1-5-21-3853312163-935010464-3409451040-500-
Keyboard.reg",
          "extension": "reg",
          "fileName": "S-1-5-21-3853312163-935010464-3409451040-500-
Keyboard.reg",
          "sha256": 
"X1XXbc0834586XX785df94a468ab7d6XXXXX320df08a9a60f1eXXXXb95c529XX",
          "writeDate": "2023-10-01T23:59:58.018+0000",
          "macroEmbedded": false,
          "path": 
"C:\\$WINDOWS.~BT\\Work\\MachineIndependent\\Working\\agentmgr\\CCSIAgent
\\005A4BDD\\USER00000001",
          "createdDate": "2023-10-01T23:59:58.018+0000",
          "size": 4848,
          "accessDate": "2023-10-01T23:59:58.018+0000",
          "nonPEFile": true,
          "fileType": "Registration Entries",
          "md5": "aXX30a3XX7ebf6376XXb4325af2daXXX"
      },
      "eventSource": "EDR",
      "action": "CREATED",
      "indicator2": [
\{ "sha256": 
"X1XXbc0834586XX785df94a468ab7d6XXXXX320df08a9a60f1eXXXXb95c529XX",
           "verdict": "UNKNOWN",
           "rowId": "-3516754699100620536"
 }
     \frac{1}{2} "id": "RTF_c58XXX14-5cXX-3f47-9XXX-dXXX675588XX_2-10-2023",
      "type": "FILE",
      "asset": {
          "fullOSName": "Microsoft Windows 10 Pro 10.0.18362 Build 18362",
```

```
 "hostName": "PN-POD1-RD",
          "agentId": "eXX6820d-6XXe-XXa2-a458-6833XX88bXX7",
          "interfaces": [
 {
            "macAddress": "xx:50:xx:xx:xx:BE",
            "ipAddress": "10.xx.xx.210",
            "interfaceName": "Intel(R) 82574L Gigabit Network Connection",
            "gatewayAddress": "10.xx.xx.1"
 }
         \frac{1}{2} "netBiosName": "PN-POD1-RD",
          "isQuarantineHost": false,
          "platform": "Windows",
          "assetType": "HOST",
          "tags": [
 {
            "name": "Cloud Agent",
            "uuid": "XXe676XX-XX78-4fXX-XX5f-6XXX0bc2XX1b"
           },
 {
            "name": "Dynamic One",
            "uuid": "6aXXfeaX-4XXe-4XX9-82XX-46XX132dXXX6"
           },
 {
            "name": "DynamicTag",
            "uuid": "XXX788fX-fXX4-XX3b-abXX-XX2d85X08XX8"
 }
[[]
      },
      "uniqueId": "-3516754699100620536"
     },
\left\{\begin{array}{ccc} & & \\ & & \end{array}\right\} "dateTime": "2023-10-02T00:00:12.627+0000",
      "eventProcessedTime": "2023-10-01T23:58:06.531+0000",
      "file": {
          "fullPath": 
"C:\\$WINDOWS.~BT\\Work\\MachineIndependent\\Working\\agentmgr\\CCSIAgent
\\005A4BDD\\USER00000000\\S-1-5-21-3853312163-935010464-3409451040-1001-
CTF.reg",
          "extension": "reg",
          "fileName": "S-1-5-21-3853312163-935010464-3409451040-1001-
CTF.reg",
          "sha256": 
"X1XXbc0834586XX785df94a468ab7d6XXXXX320df08a9a60f1eXXXXb95c529XX",
          "writeDate": "2023-10-02T00:00:03.939+0000",
          "macroEmbedded": false,
          "path": 
"C:\\$WINDOWS.~BT\\Work\\MachineIndependent\\Working\\agentmgr\\CCSIAgent
\\005A4BDD\\USER000000000",
```

```
 "createdDate": "2023-10-02T00:00:03.939+0000",
          "size": 10926,
          "accessDate": "2023-10-02T00:00:03.939+0000",
          "nonPEFile": true,
          "fileType": "Registration Entries",
          "md5": "dXXfc2071c05828XXX93b2XXX62bbXXX"
      },
      ...
 {
            "name": "Dynamic One",
"uuid": "6aXXfeaX-4XXe-4XX9-82XX-46XX132dXXX6"
           },
 {
            "name": "DynamicTag",
            "uuid": "XXX788fX-fXX4-XX3b-abXX-XX2d85X08XX8"
 }
          ]
      },
      "uniqueId": "-6530935410104234747"
    },
{
      "dateTime": "2023-10-02T00:00:12.799+0000",
      "score": "0",
      "scoreSource": "REVERSING_LAB",
      ..
      },
      "uniqueId": "-8065662183459215061"
     },
     {
      "dateTime": "2023-10-02T00:00:12.361+0000",
      "eventProcessedTime": "2023-10-01T23:58:07.467+0000",
      "file": {
          "fullPath": 
"C:\\$WINDOWS.~BT\\Work\\MachineIndependent\\Working\\agentmgr\\CCSIAgent
\\005A4BDD\\USER00000001\\S-1-5-21-3853312163-935010464-3409451040-500-
CTF.reg",
          "extension": "reg",
          "fileName": "S-1-5-21-3853312163-935010464-3409451040-500-
CTF.reg",
          .. [
 {
            "name": "Cloud Agent",
            "uuid": "XXe676XX-XX78-4fXX-XX5f-6XXX0bc2XX1b"
           },
 {
            "name": "Dynamic One",
            "uuid": "6aXXfeaX-4XXe-4XX9-82XX-46XX132dXXX6"
           },
 {
```

```
 "name": "DynamicTag",
            "uuid": "XXX788fX-fXX4-XX3b-abXX-XX2d85X08XX8"
 }
          ]
      },
      "uniqueId": "2520718635903176326"
     }
]
```
#### Next API Request:

```
curl -X GET
"<qualys_base_url>/ioc/events/searchAfter?searchAfterValues=1696204830256
,RTF_XX87dc71-bXXX-3XXX-8940-c297XXXf3c57_2-10-2023" --header "accept: 
*/*" --header "Authorization: Bearer <token>"
```

```
[
\left\{\begin{array}{ccc} & & \\ & & \end{array}\right\} "dateTime": "2023-10-02T00:00:12.768+0000",
       "score": "0",
      "scoreSource": "REVERSING_LAB",
       "eventProcessedTime": "2023-10-01T23:58:07.467+0000",
      "file": {
           "fullPath": 
"C:\\$WINDOWS.~BT\\Work\\MachineIndependent\\Working\\agentmgr\\CCSIAgent
\\005A4BDD\\USER00000002\\S-1-0-0-Keyboard.reg",
           "extension": "reg",
           "fileName": "S-1-0-0-Keyboard.reg",
           "sha256": 
"X1XXbc0834586XX785dfxxxxab7d6XXXXX320df08a9a60f1eXXXXb95c529XX",
           "writeDate": "2023-10-02T00:00:09.533+0000",
           "macroEmbedded": false,
           "path": 
"C:\\$WINDOWS.~BT\\Work\\MachineIndependent\\Working\\agentmgr\\CCSIAgent
\\005A4BDD\\USER00000002",
           "createdDate": "2023-10-02T00:00:09.533+0000",
           "size": 2662,
           "accessDate": "2023-10-02T00:00:09.533+0000",
           "nonPEFile": true,
           "fileType": "Registration Entries",
           "md5": "d60xxxxx556axxxxxxa9e3f10b"
       },
       "eventSource": "EDR",
       "action": "CREATED",
       "indicator2": [
\left\{ \begin{array}{cc} 0 & 0 \\ 0 & 0 \end{array} \right\} "score": "0",
```

```
 "sha256": 
"X1XXbc0834586XX785df94a468ab7d6XXXXX320df08a9a60f1eXXXXb95c529XX",
          "verdict": "KNOWN",
          "rowId": "-696544353557563093"
 }
    \frac{1}{2},
     "id": "RTF_XXX84f19-XXXf-30XX-a2XX-43dXXXb1eXX7_2-10-2023",
     "type": "FILE",
     "asset": {
         "fullOSName": "Microsoft Windows 10 Pro 10.0.18362 Build 18362",
        "hostName": "<host name>",
  "agentId": "eXX6820d-6XXe-XXa2-a458-6833XX88bXX7",
            "interfaces": [
{
                 "macAddress": "00:xx:56:xx:31:xx",
                 "ipAddress": "10.xx.xx.210",
                 "interfaceName": "Intel(R) 82574L Gigabit Network 
Connection",
                "gatewayAddress": "10.113.226.1"
 }
            ],
           "netBiosName": "<net bios name>",
            "isQuarantineHost": false,
            "platform": "Windows",
            "assetType": "HOST",
            "tags": [
{
                 "name": "Cloud Agent",
                 "uuid": "XXe676XX-XX78-4fXX-XX5f-6XXX0bc2XX1b"
 },
{
                "name": "Dynamic One",
                "uuid": "6aXXfeaX-4XXe-4XX9-82XX-46XX132dXXX6"
 },
{
                "name": "DynamicTag",
                "uuid": "XXX788fX-fXX4-XX3b-abXX-XX2d85X08XX8"
 }
[] [] [] [
        },
        "uniqueId": "-696544353557563093"
    },
    ..
]
```
#### Sample - Fetch Incidents Using SearchAfter

#### API Request:

```
curl -X GET "<qualys_base_url>/ioc/incidents/searchAfter" --header 
"accept: */*" --header "Authorization: Bearer <token>
```

```
\lceil {
     "hostName": "<host_name>",
      "agentId": "XX76XXXa-bab5-4XXe-95XX-9XXX2eeXX66X",
      "malwareFamilies": [
          null,
          "Heur.BZC.PZQ.Boxter.919.2F8E3E9D"
     \frac{1}{2} "sha256": 
"XX953a4XXXcfd39d7b7XXX8d92e9a8fXX849d52c64036c2f6XXXfb2XX5a52XXX",
      "malwareCategories": [
          null,
          "VIRUS"
      ],
      "eventSource": "Anti-malware",
      "fileEventCount": 1,
      "operatingSystem": "Microsoft Windows 10 Enterprise 10.0.19045 Build 
19045",
      "detectedOn": "2023-08-10T07:31:47.000+0000",
      "scoreSource": "Anti-malware",
      "mutexEventCount": 0,
      "customerId": "xxxcade1-xxx5-xxx1-xxx3-xxx08f55bce3",
      "riskScore": 9,
      "id": "XXc42aXX-03XX-XXdd-aXX8-42fXXXd7cXXX",
      "behavior": 0,
      "incidentStatus": "CLOSED",
      "networkEventCount": 0,
      "registryEventCount": 0,
      "updatedOn": "2023-08-10T08:21:28.719Z",
      "userName": "Unassigned",
      "eventTypes": [
          "FILE",
          "PROCESS"
     \frac{1}{2},
      "sha256Set": [
          null,
"XX953a4XXXcfd39d7b7XXX8d92e9a8fXX849d52c64036c2f6XXXfb2XX5a52XXX"
      ],
      "incidentId": "XXc42aXX-03XX-XXdd-aXX8-42fXXXd7cXXX",
```

```
 "exploit": 0,
      "incidentNumber": 21657,
      "incidentDescription": "Heur.BZC.PZQ.Boxter.919.2F8E3E9D",
      "processEventCount": 1
     },
..
]
```
#### Next API Request:

```
curl -X GET "<qualys base url>/ioc/incidents/searchAfter
?pageSize=50&searchAfterValues= 1691705672299,XdeXX9Xe-50XX-XX24-b4XX-
dXX2XX187XdX" --header "accept: */*" --header "Authorization: Bearer 
<token>"
```

```
\sqrt{2} {
      "hostName": "DESKTOP-2KJTVJO",
      "agentId": "XX76XXXa-bab5-4XXe-95XX-9XXX2eeXX66X",
      "sha256": 
"XXX1d6b2a6684b4c5XXf0335e61546d998XXX680378ff11a8XXbbf7XXa7aXXd",
      "techniqueNames": [
           "Unusual Parent-Child Relationship"
     \frac{1}{2},
      "eventSource": "EDR",
      "fileEventCount": 1,
      "operatingSystem": "Microsoft Windows 10 Enterprise 10.0.19045 Build 
19045",
      "detectedOn": "2023-08-10T08:11:24.025+0000",
      "scoreSource": "SIDDHI",
      "mutexEventCount": 0,
      "customerId": "xxxcade1-xxx5-xxx1-xxx3-xxx08f55bce3",
      "techniqueIds": [
           "Q0016"
     \frac{1}{\sqrt{2}} "riskScore": 9,
      "id": "a2XX5d3X-dXXa-3bXX-bXXe-a7aaXXX94XXX",
      "behavior": 0,
      "incidentStatus": "OPEN",
      "networkEventCount": 0,
      "registryEventCount": 0,
      "softwareNames": [
           "certutil"
     \frac{1}{2},
      "mitreRuleNames": [
          "RM10001"
     \frac{1}{\sqrt{2}}
```

```
 "tacticIds": [
      "TA0005"
 ],
  "updatedOn": "2023-08-10T08:38:26.614+0000",
  "userName": "Unassigned",
  "eventTypes": [
      "FILE"
 \frac{1}{2},
  "sha256Set": [
      "XXX1d6b2a6684b4c5XXf0335e61546d998XXX680378ff11a8XXbbf7XXa7aXXd"
 \frac{1}{2},
  "tacticNames": [
      "Defense Evasion"
 ],
  "incidentId": "a2XX5d3X-dXXa-3bXX-bXXe-a7aaXXX94XXX",
  "exploit": 0,
  "incidentNumber": 21664,
  "processEventCount": 0
 },
```
.. ]

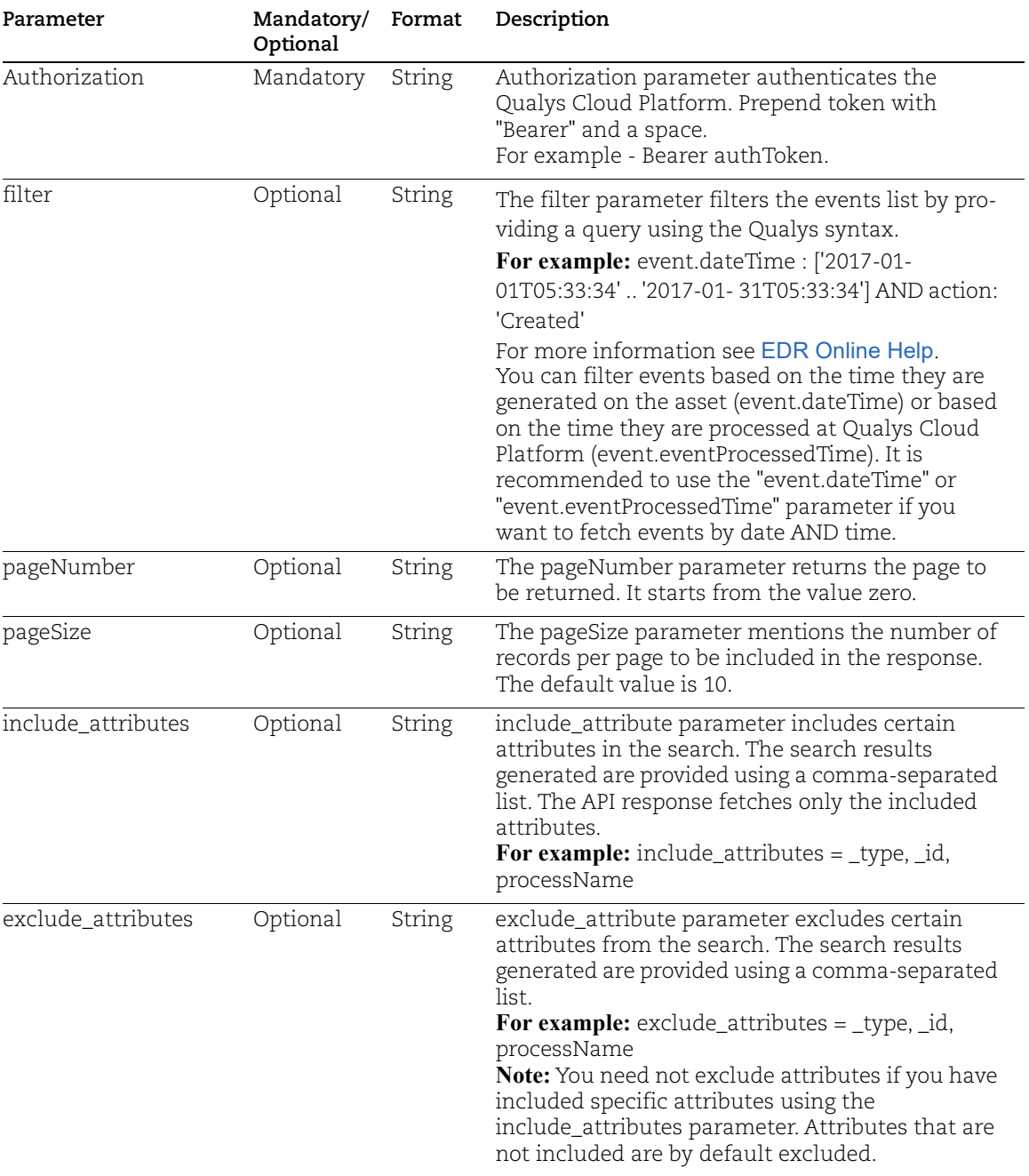

# Input Parameters for Incident Events

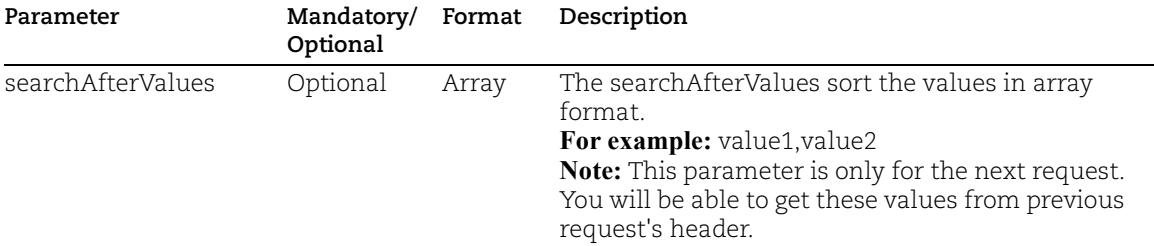

#### Sample - Fetch Incident Events Using SearchAfter

#### API Request:

```
curl -X GET "<qualys_base_url>/ioc/incidents/events/searchAfter" --header 
"accept: */*" --header "Authorization: Bearer <token>"
```

```
\lceil\left\{\begin{array}{ccc} & & \\ & & \end{array}\right\} "dateTime": "2021-05-22T07:14:01.924+0000",
      "eventProcessedTime": "2021-05-22T08:22:17.210+0000",
      "workflow": 1,
      "eventSource": "EDR",
      "stateDocumentId": "RTF_2XXX2-XXX8-482e-aXX-e71c9dXX4_74XX87XX19XX4",
      "indicator2": [
\left\{ \begin{array}{cc} 0 & 0 \\ 0 & 0 \end{array} \right\} "score": "1",
             "sha256": 
"2da4XXXXXa1c206db6eXXX4bXX654e47XXXX308dab0XX5ff0ebXXX5f9d22XX5",
            "familyName": "test-knowntomal",
             "verdict": "REMEDIATED",
            "threatName": "test-threat",
             "category": "test-type",
            "rowId": "7405876919274160783"
 }
     \frac{1}{\sqrt{2}} "type": "FILE",
       "actor": {
           "processEventId": "RTP_XXX66462-ff28-48X-eXX671cXXX94_612XXX07X",
           "processUniqueId": "6124620742717860794",
           "processId": 19400,
           "processName": "powershell.exe",
           "userName": "NT AUTHORITY\\SYSTEM",
           "imageFullPath": 
"C:\\Windows\\system32\\WindowsPowerShell\\v1.0\\powershell.exe"
       },
      "score": "1",
```

```
 "file": {
          "extension": "exe",
         "fileName": "123dsad MALICIOUS - Copy.exe",
          "sha256": "xxxc953e80xxxxxc37eb0xxxxxd97fa71bxxxx9d05f8xxx29",
          "size": 180736,
          "nonPEFile": false,
          "macroEmbedded": false,
          "fileType": "Regular File",
          "md5": "ee59d4xxxxxx578cf8fxxxxx436d"
      },
"verdict": [
          "REMEDIATED"
     \frac{1}{2},
      "familyName": [
          "test-knowntomal"
     \frac{1}{\sqrt{2}} "customerId": "xxxcade1-xxx5-xxx1-xxx3-xxx08f55bce3",
      "action": "DELETED",
     "id": "RTF_c8xxxxxxb-d622-xx-b02b-xxxxxxxxxx 22-5-2021",
      "category": [
          "test-type"
     \frac{1}{\sqrt{2}} "incidentId": "7af49e37-4b5a-3912-8715-1f8fe325ea29",
      "asset": {
         "fullOSName":"Microsoft Windows Server 2019 Standard 10.0.17763", 
         "hostName": "<host name>",
          "agentId": "X1aXX462-fXX8-482e-a0XX-e0eXXXX9dd9X",
          "interfaces": [
 {
            "macAddress": "00:xx:56:xx:98:xx",
            "ipAddress": "10.xx.98.162",
            "interfaceName": "Intel(R) 82574L Gigabit Network Connection",
            "gatewayAddress": "xx.xx.98.1"
 }
         \frac{1}{2},
         "netBiosName": "<net bios name>",
          "customerId": "xxxcade1-xxx5-xxx1-xxx3-xxx08f55bce3",
          "platform": "Windows",
          "tags": [
 {
            "name": "Cloud Agent",
            "uuid": "X4e67XXX-XX78-4f32-bfXX-Xe480bc24XXX"
 }
 ]
      },
      "uniqueId": "7405876919274160783"
     },
..
```
 $\downarrow$ 

#### Next API Request:

```
curl -X GET 
"<qualys_base_url>/ioc/incidents/events/searchAfter?searchAfterValues=163
9811976662,RTF_fXX871e0-c2fc-3XXc-XXbf-4XXXXe63ef47_15-12-2021" --header 
"accept: */*" --header "Authorization: Bearer <token>"
```

```
\lceil\left\{\begin{array}{ccc} & & \\ & & \end{array}\right\} "dateTime": "2021-12-15T16:26:32.593+0000",
      "eventProcessedTime": "2021-12-18T06:11:16.553+0000",
      "workflow": 1,
      "eventSource": "EDR",
      "stateDocumentId": "RTF_XXd4eac4-1XX7-4XX8-8eXX-XXXd61dc7XXX_-
3003943943815049134",
      "indicator2": [
\left\{ \begin{array}{cc} 0 & 0 \\ 0 & 0 \end{array} \right\} "score": "0",
            "sha256": "xxxc953xxxx79b5dec3xxx8173d9xxxx1b1599529xxxf82cd7",
            "verdict": "KNOWN",
            "rowId": "-3003943943815049134"
 }
     \frac{1}{2},
      "type": "FILE",
      "actor": {
           "processEventId": "RTP_XXd4eac4-1XX7-4XX8-8eXX-
XXXd61dc7XXX_3511148714510205520_1648",
           "processUniqueId": "3511148714510205520",
           "processId": 1648,
           "processName": "mscorsvw.exe",
           "userName": "NT AUTHORITY\\SYSTEM",
           "imageFullPath": 
"C:\\Windows\\Microsoft.NET\\Framework64\\v4.0.30319\\mscorsvw.exe"
      },
      "score": "0",
      "file": {
           "fullPath": 
"C:\\Windows\\assembly\\temp\\MX3WY8LDDL\\System.Configuration.Install.ni
.dll",
           "extension": "dll",
           "copyright": "© Microsoft Corporation.All rights reserved.",
           "product": "Microsoft® .NET Framework",
           "fileName": "System.Configuration.Install.ni.dll",
           "sha256": "xxxc953xxxx79b5dec37ebxxx8173d91b1599529xxxf82cd74x",
           "writeDate": "2021-10-12T23:18:01.643+0000",
           "macroEmbedded": false,
           "version": "4.8.4084.0",
```

```
 "path": "C:\\Windows\\assembly\\temp\\MX3WY8LDDL",
"createdDate": "2021-10-12T23:18:01.643+0000",
          "size": 174592,
          "accessDate": "2021-11-19T16:12:24.745+0000",
          "nonPEFile": false,
          "company": "Microsoft Corporation",
          "fileType": "dll",
          "md5": "8xxx0d6xxxxxxd2b7065xxxxx38f1"
      },
      "verdict": [
          "KNOWN"
      ],
      "familyName": [
          ""
      ],
      "customerId": "xxxcade1-xxx5-xxx1-xxx3-xxx08f55bce3",
      "action": "DELETED",
      "id": "RTF_1496bf78-0c22-3df6-ba2f-12df0de2d7fc_15-12-2021",
      "category": [
 ""
      ],
      "incidentId": "e4c2b959-1036-38bc-b9c4-9577af9c8014",
      "asset": {
          "fullOSName": "Microsoft Windows 10 Enterprise 10.0.19042 Build 
19042",
         "hostName": "<host name>",
          "agentId": "XXd4eac4-1XX7-4XX8-8eXX-XXXd61dc7XXX",
          "interfaces": [
 {
           "macAddress": "00:xx:56:xx:xx:D7",
            "ipAddress": "10.xx.xx.67",
            "interfaceName": "Intel(R) 82574L Gigabit Network Connection",
            "gatewayAddress": "10.xx.127.xx"
 }
         \frac{1}{2},
         "netBiosName": "<net bios name>",
          "customerId": "xxxcade1-xxx5-xxx1-xxx3-xxx08f55bce3",
          "platform": "Windows",
          "tags": [
 {
            "name": "Cloud Agent",
            "uuid": "X4e67XXX-XX78-4f32-bfXX-Xe480bc24XXX"
 }
 ]
      },
      "uniqueId": "-3003943943815049134"
     },
..
]
```
# <span id="page-16-0"></span>Retrieve Asset Details using Asset API

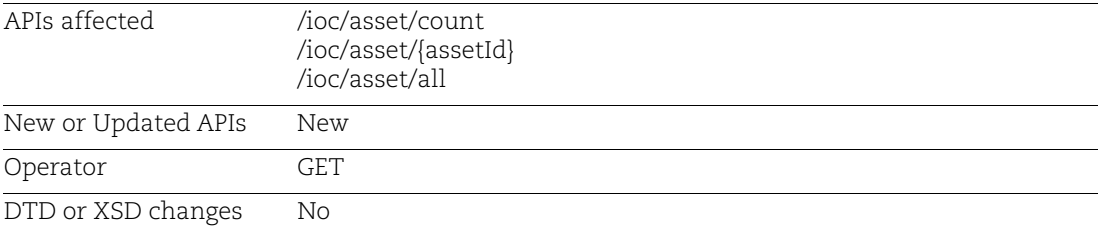

Use this API to retrieve asset details.

# Input Parameters for Fetch Asset Count

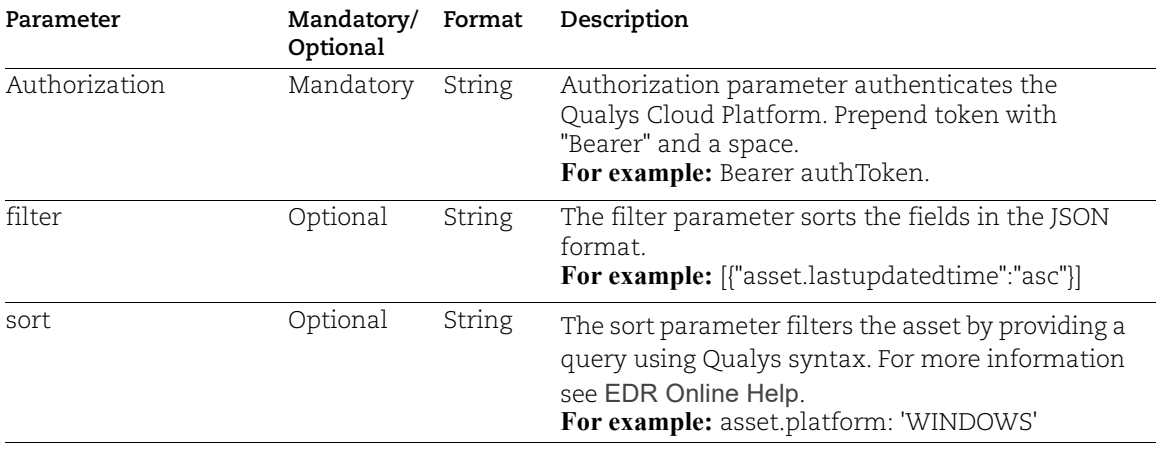

### Sample - Fetch Asset Count

API Request:

curl -X GET "<qualys\_base\_url>/ioc/asset/count" --header "accept: \*/\*" -header "Authorization: Bearer <token>"

```
{
   "count": 228
}
```
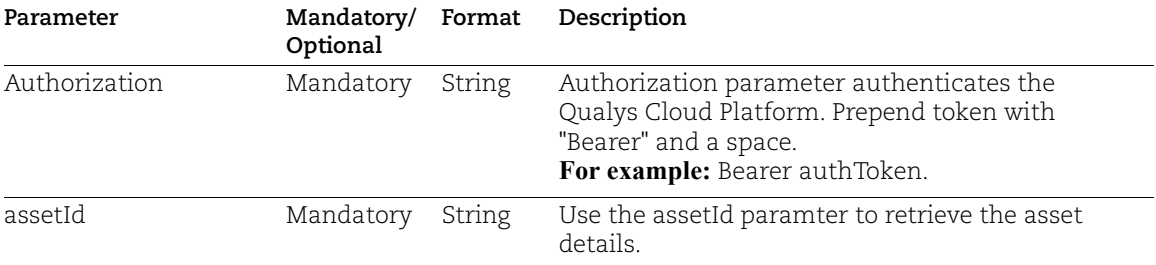

## Input Parameters for Fetch Asset Data

#### Sample - Fetch Asset Data

#### API Request:

```
curl -X GET "<qualys_base_url>/ioc/asset/XXX44XX6-XXf8-4XX2-bfXX-
XX8ba6XX2ebX" --header "accept: */*" --header "Authorization: Bearer 
<token>"
```

```
{
"addedHashes": [
"string"
\frac{1}{2},
"feature": "EDR_FEATURE"
"isEnabled
"hostName": "<host name>",
"interfaces": [
{
  "macAddress": "00:00:00:XX:00:00",
  "ipAddress": "fXX0:0:0:0:XXX9:1XX9:2XXb:XXed",
  "interfaceName": "Intel(R) XXX74X Gigabit Network Connection",
  "gatewayAddress": "XX.XX.X0X.X"
},
{
  "macAddress": "00:X0:XX:0X:00:00",
  "ipAddress": "X0.1X.XX1.00",
  "interfaceName": "Intel(R) XXX74X Gigabit Network Connection",
  "gatewayAddress": "XX.XX.X0X.X"
\mathfrak{r}\cdot"avStatus": false,
"avProfile": {
"name": "Default",
"id": "XXX8a87X-XXbb-4XX9-XX74-XXX08f6XX54X",
"status": "ASSIGNED"
},
```

```
"operatingSystem": "Microsoft Windows 10",
"platform": "WINDOWS",
"isAVUpToDate": false,
"assetType": "HOST",
"tags": [
{
 "name": "Cloud Agent",
  "uuid": "XXX676fX-cXX8-XX32-bfXX-XXX8XbcXXX1b"
}
\frac{1}{2}"timeStamp": "2022-08-30T06:19:26.999+0000",
"system": {
"lastBoot": "2022-07-17 19:02:42",
"timezone": "+05:30",
"model": "VMware Virtual Platform",
"manufacturer": "VMware, Inc."
},
"lastLoggedOnUser": "Administrator",
"infections": 0,
"id": "XXX44XX6-XXf8-4XX2-bfXX-XX8ba6XX2ebX"}
```
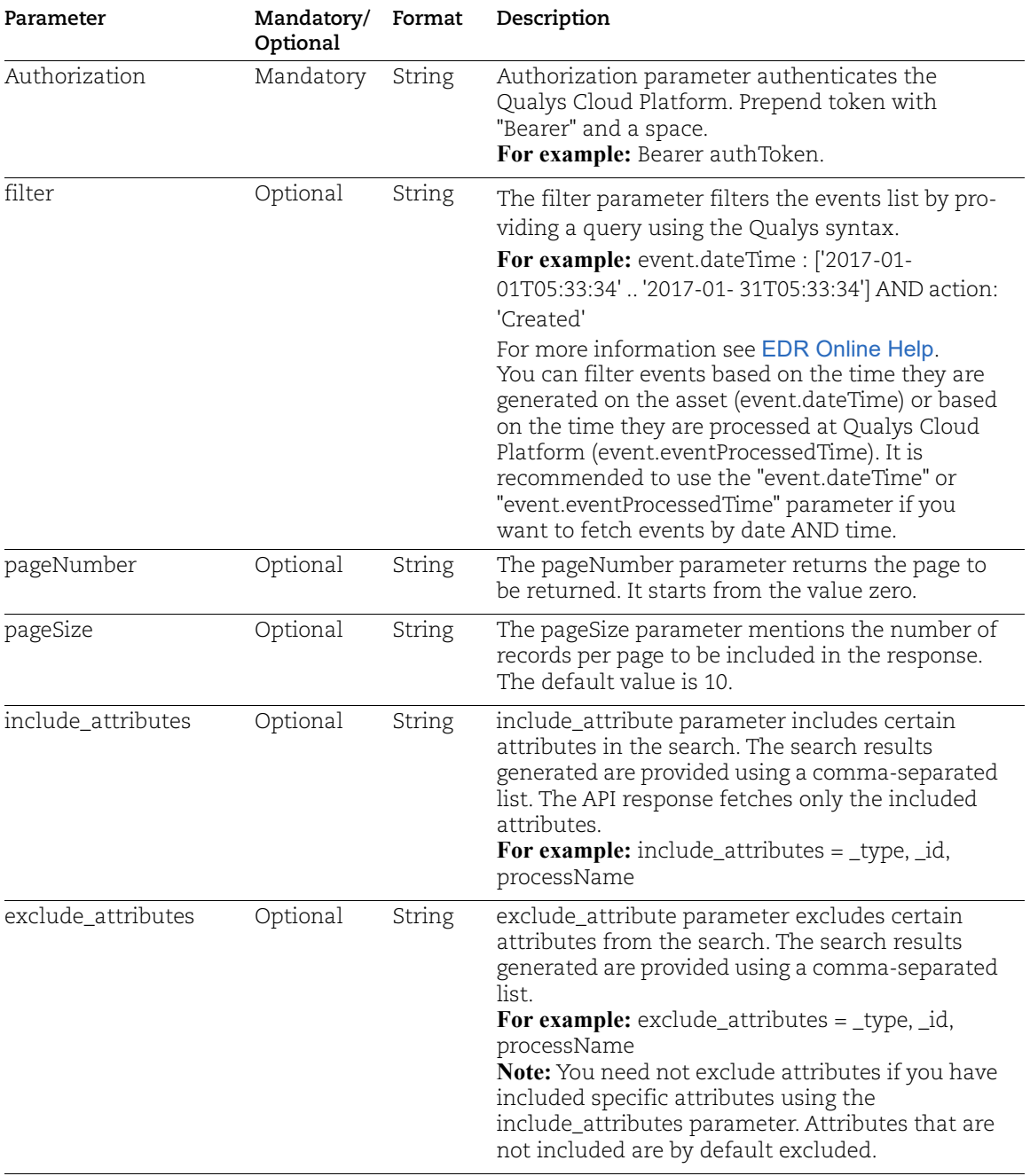

# Input Parameters for Fetch Asset List

sort optional String The sort parameter filters the asset by providing a query using Qualys syntax. For more information see [EDR Online Help](https://docs.qualys.com/en/edr/latest/#t=search_tips%2Fsearch_tokens_for_edr.htm). **For example:** asset.platform: 'WINDOWS'

#### Sample - Fetch Asset List

#### API Request:

```
curl -X GET "<qualys_base_url>/ioc/asset/all" --header "accept: */*" --
header "Authorization: Bearer <token>"
```

```
\lceil {
     "lastReportedTime": "2023-08-28T06:37:54.011+0000",
     "id": "XX79XXXa-2aXX-XX0b-bXXd-Xc0XXXfbcXXc"
   },
   {
     "timeStamp": "2022-07-20T10:14:37.721+0000",
     "avStatus": false,
     "id": "4XX9aXX9-XXa7-4XX1-b2XX-XXX5cb2badXX",
     "isAVUpToDate": false
   },
\left\{ \begin{array}{c} \end{array} \right. "hostName": "DESKTOP-ABCNXYZ",
     "interfaces": [
       {
         "macAddress": "00:00:00:XX:00:00",
         "ipAddress": "fXX0:0:0:0:XXX9:1XX9:2XXb:XXed",
         "interfaceName": "Intel(R) XXX74X Gigabit Network Connection",
         "gatewayAddress": "XX.XX.X0X.X"
       },
\{ "macAddress": "00:X0:XX:0X:00:00",
         "ipAddress": "X0.1X.XX1.00",
         "interfaceName": "Intel(R) XXX74X Gigabit Network Connection",
         "gatewayAddress": "XX.XX.X0X.X"
       }
     ],
     "avStatus": false,
     "avProfile": {
       "name": "Default",
       "id": "XXX8a87X-XXbb-4XX9-XX74-XXX08f6XX54X",
       "status": "ASSIGNED"
     },
     "operatingSystem": "Microsoft Windows 10",
```

```
 "platform": "WINDOWS",
     "isAVUpToDate": false,
     "assetType": "HOST",
     "tags": [
       {
         "name": "Cloud Agent",
         "uuid": "XXX676fX-cXX8-XX32-bfXX-XXX8XbcXXX1b"
       }
     ],
...
]
```
# <span id="page-22-0"></span>Block Malicious Host using BlockFeature API

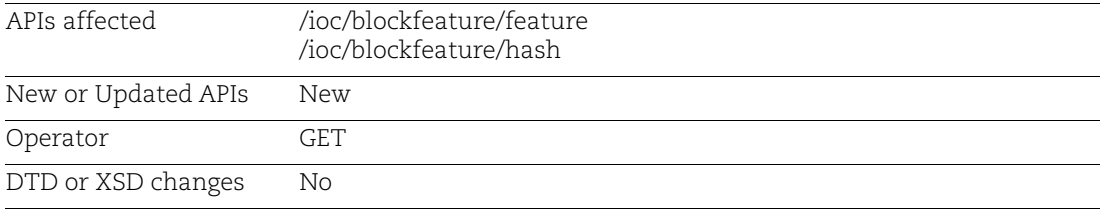

The BlockFeature API blocks the Endpoint's Malicious or Suspicious Artifacts and quarantine the malicious host.

# Input Parameters for Feature Policy

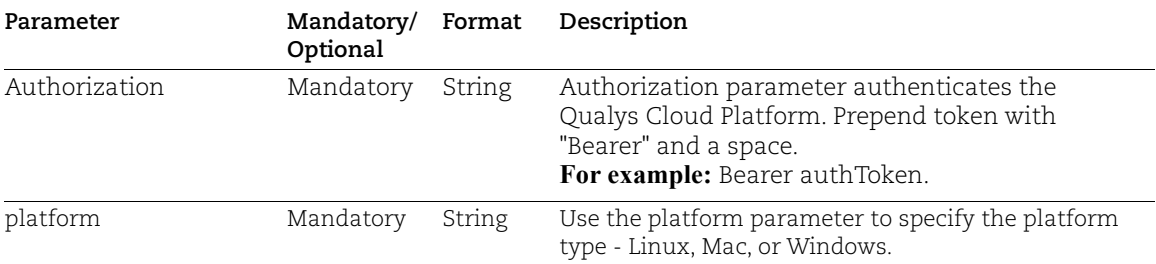

### Sample - Fetch Block Feature Policy

API Request:

```
curl -X GET "<qualys_base_url>/ioc/blockfeature/feature?platform=WINDOWS" 
--header "accept: */*" --header "Authorization: Bearer <token>"
```

```
{
   "customerPolicyId": 1004,
   "hashBlocked": true,
   "urlBlocked": false,
   "ipBlocked": false
}
```
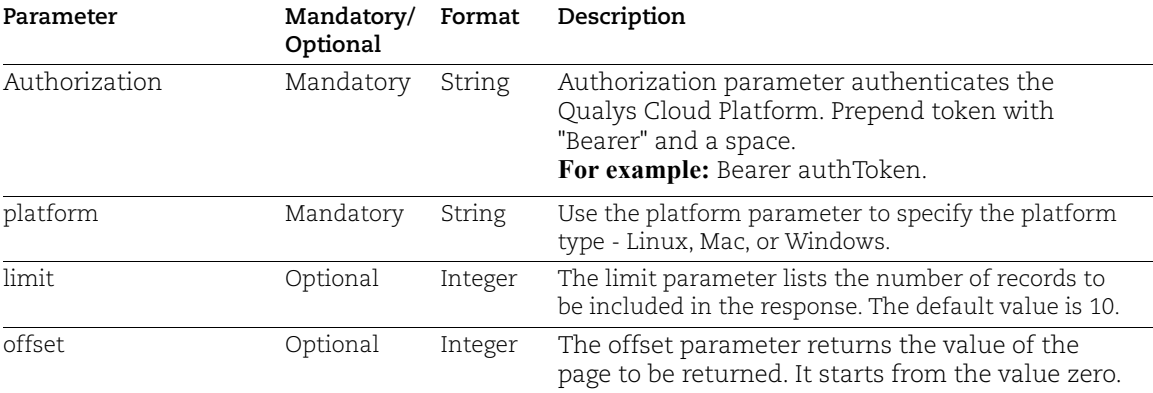

# Input Parameters for Block Hash Features

### Sample - Fetch Block Feature

API Request:

```
curl -X GET "<qualys_base_url>/ioc/blockfeature/hash?platform=WINDOWS" --
header "accept: */*" --header "Authorization: Bearer <token>"
```

```
[
   {
     "id": 12003,
     "type": "SHA256",
     "hash": "396861axx5xxc493xxxd9451x18xa4xx72exxcb28XX8c0xc07cxxxd693"
   },
   {
     "id": 17003,
     "type": "SHA256",
     "hash": "xxfd6021xxxbdxxxafxxx290x09xx3ax3191xxx1c7f70axxx8688axxx1"
  }
]
```
# <span id="page-24-0"></span>Quarantine or Kill File or Process Using Remediation API

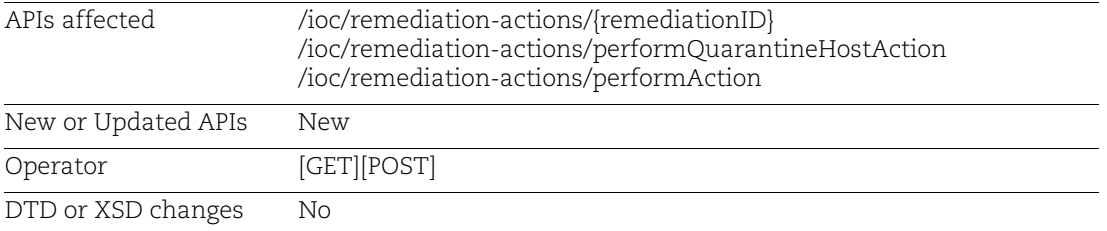

The new Remediation API allows you to kill or quarantine any process or file and perform remote isolation of the host.

### Input Parameters for Remediation Event

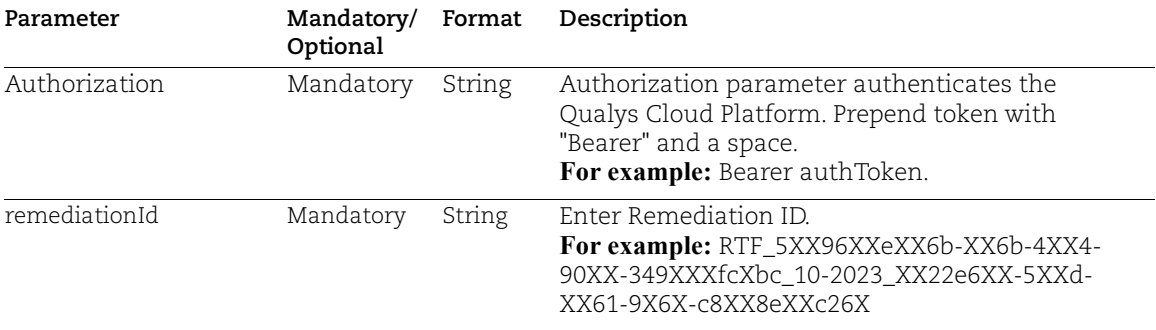

#### Sample - Fetch Remediation Event Details

API Request:

```
curl -X GET "<qualys_base_url>/ioc/remediation-actions/RTF_5XX96XXe-XX6b-
4XX4-90XX-349XXXfcXbcX_10-2023_XX22e6XX-5XXd-XX61-9X6X-c8XX8eXXc26X" --
header "accept: */*" --header "Authorization: Bearer <token>"
```

```
{
  "customerId": "XXXcadeX-XX35-6XX1-82XX-aXX08fXXbceX",
  "dateTime": "2023-09-14T12:33:09.498+0000",
  "type": "FILE",
  "action": "CREATED",
  "asset": {
     "agentId": "XXXX69XX-cXXb-XX14-90XX-3XXX17fX7bX7",
     "platform": "WINDOWS",
     "interfaces": [
       {
```

```
 "ipAddress": "X0.0X.00.00"
    }
   ],
  "hostName": "<host_name>"
 },
 "file": {
   "path": "C:",
   "fullPath": "C:\\AM2_MALICIOUS.exe",
   "md5": "ee59d4xxxxx40578cfxxxxf1436d",
   "sha256": "2dXX88XXca1X20XXb6eXXX844b16X4e4XXX82308daXX3c5fX0dXX60X",
   "size": 180736,
   "macroEmbedded": false,
   "nonPEFile": false,
   "writeDate": "2021-10-06T10:46:26.192+0000",
   "accessDate": "2023-09-14T12:32:52.117+0000",
   "fileName": "AM2_MALICIOUS.exe",
   "createdDate": "2023-09-14T12:32:52.117+0000"
 },
 "response": {
   "action": "Unquarantine File",
   "status": "success",
   "executionTime": "2023-10-04T07:16:45.000+0000",
   "user": "ABC XYZ",
   "userId": "user",
   "comments": "test",
   "statusMessage": "Success: UnQuarantine Successful.\n0\r\n",
   "timestamp": "2023-10-04T07:16:55.432+0000"
 }
```
}

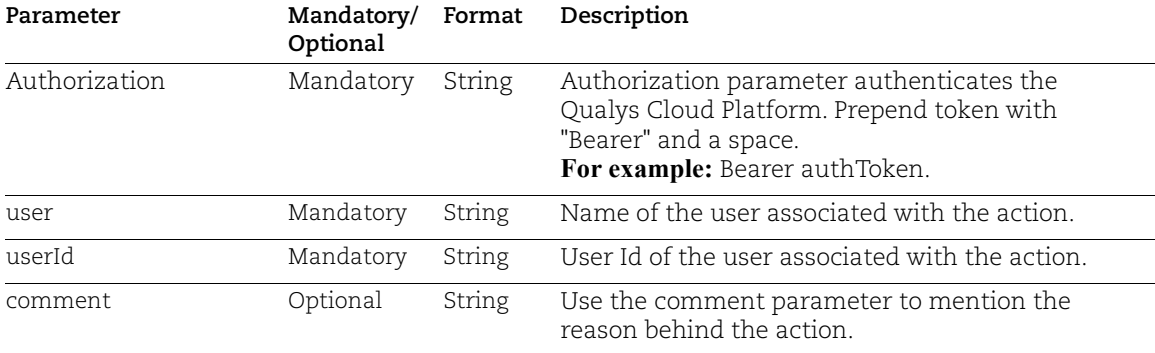

# Input Parameters for Remediation Action on Event

#### Sample - Perform Remediation Action on Event

API Request:

```
curl -X POST "<qualys_base_url>/ioc/remediation-
actions/performAction?user=username&userId=XXc42aXX-03XX-XXdd-aXX8-
42fXXXd7cXXX" --header "accept: */*" --header "Authorization: Bearer 
<token>"-H "Content-Type: application/json" -d "<JSON payload>"
```
Sample JSON Payload:

```
\sqrt{2} {
     "actionId": 0,
     "agentId": "XXX85f64-5XX7-XX62-b3XX-XX963f6XXfaX",
     "eventId": "string",
     "eventType": "string",
     "pid": 0,
     "uniqueId": "string"
   }
]
```
Response:

{ "HttpStatus": "OK" }

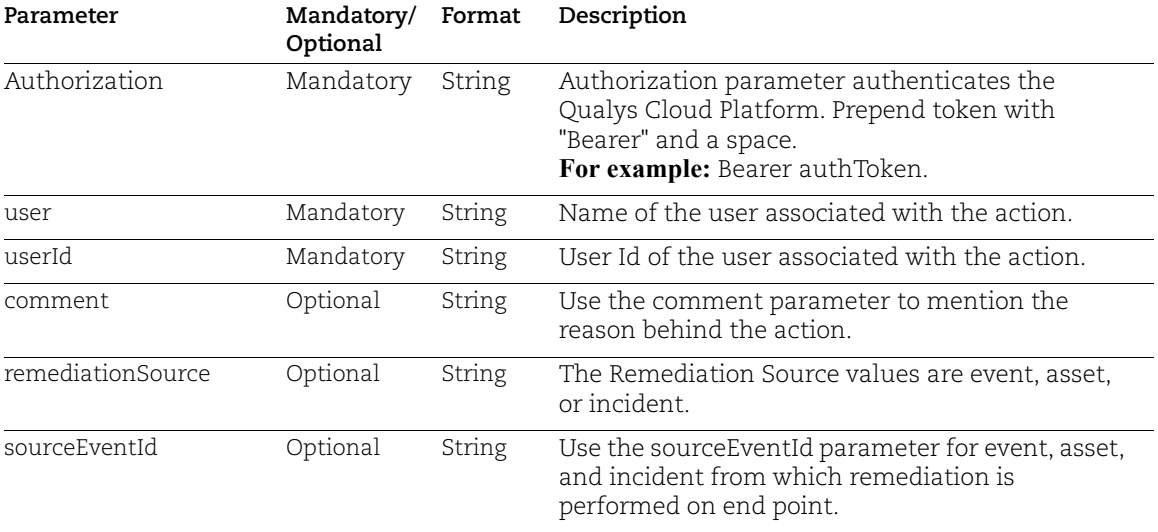

## Input Parameters for Quarantine Host Action on Event

#### **Prerequisite:**

- Linux Cloud Agent: 6.0.0.0.x and above

- Windows Cloud Agent: 4.9.0.x and above

**Note:** If the prerequisites are not met for Quarantine Host Action on Event API, the process might be stuck in the In-Progress or Failed state.

#### Sample - Quarantine Host Action on Event

#### API Request:

```
curl -X POST "<qualys base url>/ioc/remediation-
actions/performQuarantineHostAction?user=username&userId=XXc42aXX-03XX-
XXdd-aXX8-42fXXXd7cXXX" --header "accept: */*" --header "Authorization: 
Bearer <token>"-H "Content-Type: application/json" -d "<JSON payload>"
```
Sample JSON Payload:

```
{
   "actions": [
    {
       "actionId": 0,
       "agentId": "3fa85f64-5717-4562-b3fc-2c963f66afa6",
       "eventId": "string",
       "eventType": "string",
       "pid": 0,
```

```
 "uniqueId": "string"
     }
   ],
   "host": {
     "configuration": {
       "allow": {
          "application": [
            "string"
         ]
       },
       "block": {
          "application": [
            "string"
          ]
       },
       "notification": {
          "emailId": "string",
          "message": "string",
         "phone": "string",
          "title": "string"
       }
     }
   }
}
```

```
{
   "HttpStatus": "OK"
}
```